# **PageSpeed Insights**

#### **Mobile**

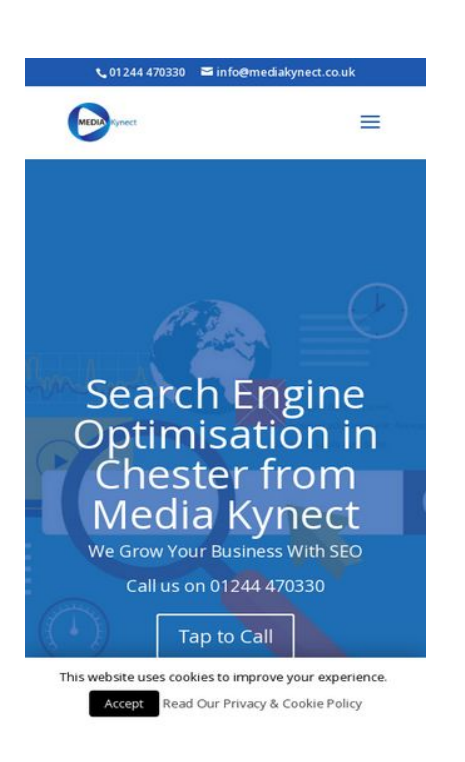

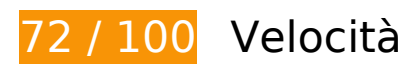

 **Soluzioni da implementare:** 

### **Elimina JavaScript e CSS che bloccano la visualizzazione nei contenuti above-the-fold**

La tua pagina presenta 3 risorse script e 10 risorse CSS di blocco. Ciò causa un ritardo nella visualizzazione della pagina.

Non è stato possibile visualizzare alcun contenuto above-the-fold della pagina senza dover attendere il caricamento delle seguenti risorse. Prova a rimandare o a caricare in modo asincrono le risorse di blocco oppure incorpora le parti fondamentali di tali risorse direttamente nel codice HTML.

[Rimuovi il codice JavaScript che blocca la visualizzazione](http://sitedesk.net/redirect.php?url=https%3A%2F%2Fdevelopers.google.com%2Fspeed%2Fdocs%2Finsights%2FBlockingJS):

- https://mediakynect.co.uk/wp-includes/js/jquery/jquery.js?ver=1.12.4
- https://mediakynect.co.uk/wp-includes/js/jquery/jquery-migrate.min.js?ver=1.4.1
- https://mediakynect.co.uk/wp-content/plugins/cookie-law-info/public/js/cookie-law-infopublic.js?ver=1.7.1

[Ottimizza la pubblicazione CSS](http://sitedesk.net/redirect.php?url=https%3A%2F%2Fdevelopers.google.com%2Fspeed%2Fdocs%2Finsights%2FOptimizeCSSDelivery) degli elementi seguenti:

- https://mediakynect.co.uk/wp-includes/css/dist/block-library/style.min.css?ver=5.0.1
- https://mediakynect.co.uk/wp-content/plugins/auto-terms-of-service-and-privacypolicy/css/wpautoterms.css?ver=5.0.1
- https://mediakynect.co.uk/wp-content/plugins/contactform-7/includes/css/styles.css?ver=5.1
- https://mediakynect.co.uk/wp-content/plugins/cookie-law-info/public/css/cookie-law-infopublic.css?ver=1.7.1
- https://mediakynect.co.uk/wp-content/plugins/cookie-law-info/public/css/cookie-law-infogdpr.css?ver=1.7.1
- https://fonts.googleapis.com/css?family=Open+Sans:300italic,400italic,600italic,700italic,80 0italic,400,300,600,700,800&subset=latin,latin-ext
- https://mediakynect.co.uk/wp-content/themes/Divi-3/style.css?ver=3.0.15
- https://mediakynect.co.uk/wpcontent/themes/Divi-3/epanel/shortcodes/css/shortcodes.css?ver=3.0.15
- https://mediakynect.co.uk/wpcontent/themes/Divi-3/epanel/shortcodes/css/shortcodes\_responsive.css?ver=3.0.15
- https://mediakynect.co.uk/wpcontent/themes/Divi-3/includes/builder/styles/magnific\_popup.css?ver=3.0.15

# **Possibili soluzioni:**

## **Sfrutta il caching del browser**

Se viene impostata una data di scadenza o un'età massima nelle intestazioni HTTP per le risorse statiche, il browser carica le risorse precedentemente scaricate dal disco locale invece che dalla rete.

[Utilizza la memorizzazione nella cache del browser](http://sitedesk.net/redirect.php?url=https%3A%2F%2Fdevelopers.google.com%2Fspeed%2Fdocs%2Finsights%2FLeverageBrowserCaching) per le seguenti risorse memorizzabili nella cache:

- https://static.doubleclick.net/instream/ad\_status.js (15 minuti)
- https://maps.googleapis.com/maps/api/js?key=AIzaSyBPbN-b62FM-6ywSEYAQcsLM-FjbHRzY0&ver=3.0.15 (30 minuti)

https://www.google-analytics.com/analytics.js (2 ore)

### **Riduci tempo di risposta del server**

Nel nostro test, il tuo server ha risposto in 0,34 secondi.

Il tempo di risposta del server potrebbe essere più lungo a causa di diversi fattori. [Leggi i nostri](http://sitedesk.net/redirect.php?url=https%3A%2F%2Fdevelopers.google.com%2Fspeed%2Fdocs%2Finsights%2FServer) [consigli](http://sitedesk.net/redirect.php?url=https%3A%2F%2Fdevelopers.google.com%2Fspeed%2Fdocs%2Finsights%2FServer) per sapere come puoi monitorare e valutare dove il tuo server trascorre gran parte del tempo.

## **Minimizza CSS**

La compattazione del codice CSS può far risparmiare parecchi byte di dati e può velocizzare i tempi di download e analisi.

[Minimizza CSS](http://sitedesk.net/redirect.php?url=https%3A%2F%2Fdevelopers.google.com%2Fspeed%2Fdocs%2Finsights%2FMinifyResources) per le seguenti risorse al fine di ridurne le dimensioni di 5,4 KiB (riduzione del 12%).

- La minimizzazione di https://mediakynect.co.uk/wpcontent/themes/Divi-3/style.css?ver=3.0.15 potrebbe consentire di risparmiare 4,9 KiB (riduzione del 11%) dopo la compressione.
- La minimizzazione di https://mediakynect.co.uk/wp-content/plugins/cookie-lawinfo/public/css/cookie-law-info-gdpr.css?ver=1.7.1 potrebbe consentire di risparmiare 524 B (riduzione del 21%) dopo la compressione.

## **Minimizza JavaScript**

La compattazione del codice JavaScript può far risparmiare parecchi byte di dati e può velocizzare download, analisi e tempo di esecuzione.

[Minimizza JavaScript](http://sitedesk.net/redirect.php?url=https%3A%2F%2Fdevelopers.google.com%2Fspeed%2Fdocs%2Finsights%2FMinifyResources) per le seguenti risorse al fine di ridurne le dimensioni di 12,2 KiB (riduzione del 26%).

- La minimizzazione di https://mediakynect.co.uk/wpcontent/themes/Divi-3/includes/builder/scripts/frontend-builder-scripts.js?ver=3.0.15 potrebbe consentire di risparmiare 6,7 KiB (riduzione del 26%) dopo la compressione.
- La minimizzazione di https://mediakynect.co.uk/wpcontent/themes/Divi-3/js/custom.js?ver=3.0.15 potrebbe consentire di risparmiare 3,5 KiB (riduzione del 33%) dopo la compressione.
- La minimizzazione di https://mediakynect.co.uk/wp-content/plugins/cookie-lawinfo/public/js/cookie-law-info-public.js?ver=1.7.1 potrebbe consentire di risparmiare 716 B (riduzione del 19%) dopo la compressione.
- La minimizzazione di https://mediakynect.co.uk/wp-content/plugins/contactform-7/includes/js/scripts.js?ver=5.1 potrebbe consentire di risparmiare 653 B (riduzione del 17%) dopo la compressione.
- La minimizzazione di https://mediakynect.co.uk/wpcontent/themes/Divi-3/includes/builder/scripts/jquery.fitvids.js?ver=3.0.15 potrebbe consentire di risparmiare 417 B (riduzione del 33%) dopo la compressione.
- La minimizzazione di https://mediakynect.co.uk/wp-content/themes/Divi-3/includes/builder/s cripts/frontend-builder-global-functions.js?ver=3.0.15 potrebbe consentire di risparmiare 259 B (riduzione del 19%) dopo la compressione.
- La minimizzazione di https://mediakynect.co.uk/wp-content/plugins/divibuilder/core/admin/js/common.js?ver=3.18.7 potrebbe consentire di risparmiare 140 B (riduzione del 25%) dopo la compressione.

# **Ottimizza immagini**

La corretta formattazione e compressione delle immagini può far risparmiare parecchi byte di dati.

[Ottimizza le immagini seguenti](http://sitedesk.net/redirect.php?url=https%3A%2F%2Fdevelopers.google.com%2Fspeed%2Fdocs%2Finsights%2FOptimizeImages) per ridurne le dimensioni di 845 B (riduzione del 36%).

La compressione di https://yt3.ggpht.com/-1-KMC5g3CPM/AAAAAAAAAAI/AAAAAAAAAAA/EjBY oAguDqQ/s68-c-k-no-mo-rj-c0xffffff/photo.jpg potrebbe consentire di risparmiare 845 B (riduzione del 36%).

# **4 regole rispettate**

# **Evita reindirizzamenti delle pagine di destinazione**

La tua pagina non ha reindirizzamenti. Leggi ulteriori informazioni su [come evitare reindirizzamenti](http://sitedesk.net/redirect.php?url=https%3A%2F%2Fdevelopers.google.com%2Fspeed%2Fdocs%2Finsights%2FAvoidRedirects) [delle pagine di destinazione](http://sitedesk.net/redirect.php?url=https%3A%2F%2Fdevelopers.google.com%2Fspeed%2Fdocs%2Finsights%2FAvoidRedirects).

## **Abilita la compressione**

La compressione è attiva. Leggi ulteriori informazioni sull'[attivazione della compressione.](http://sitedesk.net/redirect.php?url=https%3A%2F%2Fdevelopers.google.com%2Fspeed%2Fdocs%2Finsights%2FEnableCompression)

## **Minimizza HTML**

Il tuo HTML è minimizzato. Leggi ulteriori informazioni su [come minimizzare l'HTML.](http://sitedesk.net/redirect.php?url=https%3A%2F%2Fdevelopers.google.com%2Fspeed%2Fdocs%2Finsights%2FMinifyResources)

# **Dai la priorità ai contenuti visibili**

I tuoi contenuti above the fold presentano priorità corrette. Leggi ulteriori informazioni sull'[assegnazione di priorità ai contenuti visibili.](http://sitedesk.net/redirect.php?url=https%3A%2F%2Fdevelopers.google.com%2Fspeed%2Fdocs%2Finsights%2FPrioritizeVisibleContent)

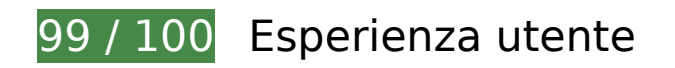

 **Possibili soluzioni:** 

### **Imposta dimensioni appropriate per target tocco**

Alcuni link/pulsanti della pagina web potrebbero essere troppo piccoli per consentire a un utente di toccarli facilmente sul touchscreen. Prendi in considerazione la possibilità di [ingrandire questi target](http://sitedesk.net/redirect.php?url=https%3A%2F%2Fdevelopers.google.com%2Fspeed%2Fdocs%2Finsights%2FSizeTapTargetsAppropriately) [dei tocchi](http://sitedesk.net/redirect.php?url=https%3A%2F%2Fdevelopers.google.com%2Fspeed%2Fdocs%2Finsights%2FSizeTapTargetsAppropriately) per garantire un'esperienza migliore agli utenti.

I seguenti target dei tocchi sono vicini ad altri target dei tocchi e potrebbero richiedere l'aggiunta di spazi circostanti.

- Il target dei tocchi <a href="mailto:info@mediakynect.co.uk">info@mediakynect.co.uk</a> è vicino ad altri 2 target dei tocchi final.
- Il target dei tocchi <input type="search" name="s" class="et-search-field"> è vicino ad altri 1 target dei tocchi final.

- Il target dei tocchi <span class="et close search field"> è vicino ad altri 1 target dei tocchi final.
- Il target dei tocchi <a href="https://maps.g…apclient=apiv3"></a> è vicino ad altri 1 target dei tocchi.
- Il target dei tocchi <a href="https://www.go…erms\_maps.html">Termini e condizioni d'uso</a> è vicino ad altri 1 target dei tocchi.
- Il target dei tocchi <a href="https://mediak…o.uk/about-us/">About Us</a> e altri 3 sono vicini ad altri target dei tocchi.
- Il target dei tocchi <a href="https://mediakynect.co.uk/">SEO Chester</a> e altri 1 sono vicini ad altri target dei tocchi.

# **4 regole rispettate**

#### **Evita plug-in**

Risulta che la tua pagina non utilizzi plug-in. Questo impedisce ai contenuti di essere utilizzati su molte piattaforme. Scopri ulteriori informazioni sull'importanza di [evitare i plug-in.](http://sitedesk.net/redirect.php?url=https%3A%2F%2Fdevelopers.google.com%2Fspeed%2Fdocs%2Finsights%2FAvoidPlugins)

### **Configura la viewport**

Per la pagina è stata specificata una viewport corrispondente alle dimensioni del dispositivo che consente la corretta visualizzazione della pagina su tutti i dispositivi. Leggi ulteriori informazioni sulla [configurazione di viewport.](http://sitedesk.net/redirect.php?url=https%3A%2F%2Fdevelopers.google.com%2Fspeed%2Fdocs%2Finsights%2FConfigureViewport)

### **Imposta le dimensioni per la visualizzazione**

I contenuti della pagina rientrano nella visualizzazione. Scopri ulteriori informazioni su come [adattare le dimensioni dei contenuti alla visualizzazione.](http://sitedesk.net/redirect.php?url=https%3A%2F%2Fdevelopers.google.com%2Fspeed%2Fdocs%2Finsights%2FSizeContentToViewport)

## **Utilizza dimensioni di carattere leggibili**

Il testo della pagina è leggibile. Leggi ulteriori informazioni sull'[utilizzo di dimensioni di carattere](http://sitedesk.net/redirect.php?url=https%3A%2F%2Fdevelopers.google.com%2Fspeed%2Fdocs%2Finsights%2FUseLegibleFontSizes) [leggibili.](http://sitedesk.net/redirect.php?url=https%3A%2F%2Fdevelopers.google.com%2Fspeed%2Fdocs%2Finsights%2FUseLegibleFontSizes)

#### **Velocità**

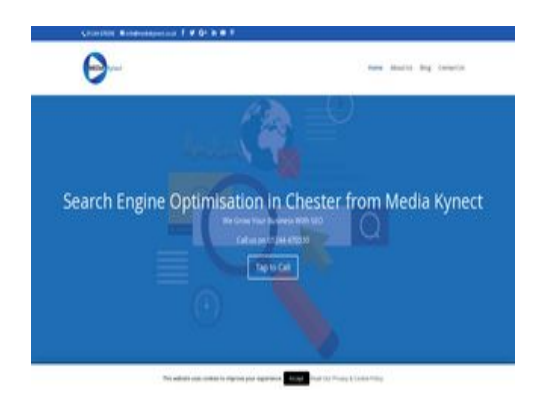

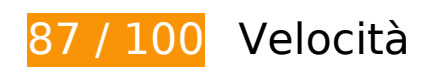

 **Possibili soluzioni:** 

## **Sfrutta il caching del browser**

Se viene impostata una data di scadenza o un'età massima nelle intestazioni HTTP per le risorse statiche, il browser carica le risorse precedentemente scaricate dal disco locale invece che dalla rete.

[Utilizza la memorizzazione nella cache del browser](http://sitedesk.net/redirect.php?url=https%3A%2F%2Fdevelopers.google.com%2Fspeed%2Fdocs%2Finsights%2FLeverageBrowserCaching) per le seguenti risorse memorizzabili nella cache:

- https://static.doubleclick.net/instream/ad\_status.js (15 minuti)
- https://maps.googleapis.com/maps/api/js?key=AIzaSyBPbN-b62FM-6ywSEYAQcsLM-FjbHRzY0&ver=3.0.15 (30 minuti)
- https://www.google-analytics.com/analytics.js (2 ore)

### **Riduci tempo di risposta del server**

Nel nostro test, il tuo server ha risposto in 0,34 secondi.

Il tempo di risposta del server potrebbe essere più lungo a causa di diversi fattori. [Leggi i nostri](http://sitedesk.net/redirect.php?url=https%3A%2F%2Fdevelopers.google.com%2Fspeed%2Fdocs%2Finsights%2FServer) [consigli](http://sitedesk.net/redirect.php?url=https%3A%2F%2Fdevelopers.google.com%2Fspeed%2Fdocs%2Finsights%2FServer) per sapere come puoi monitorare e valutare dove il tuo server trascorre gran parte del tempo.

# **Minimizza CSS**

La compattazione del codice CSS può far risparmiare parecchi byte di dati e può velocizzare i tempi di download e analisi.

[Minimizza CSS](http://sitedesk.net/redirect.php?url=https%3A%2F%2Fdevelopers.google.com%2Fspeed%2Fdocs%2Finsights%2FMinifyResources) per le seguenti risorse al fine di ridurne le dimensioni di 5,4 KiB (riduzione del 12%).

- La minimizzazione di https://mediakynect.co.uk/wpcontent/themes/Divi-3/style.css?ver=3.0.15 potrebbe consentire di risparmiare 4,9 KiB (riduzione del 11%) dopo la compressione.
- La minimizzazione di https://mediakynect.co.uk/wp-content/plugins/cookie-lawinfo/public/css/cookie-law-info-gdpr.css?ver=1.7.1 potrebbe consentire di risparmiare 524 B (riduzione del 21%) dopo la compressione.

# **Minimizza JavaScript**

La compattazione del codice JavaScript può far risparmiare parecchi byte di dati e può velocizzare download, analisi e tempo di esecuzione.

[Minimizza JavaScript](http://sitedesk.net/redirect.php?url=https%3A%2F%2Fdevelopers.google.com%2Fspeed%2Fdocs%2Finsights%2FMinifyResources) per le seguenti risorse al fine di ridurne le dimensioni di 12,2 KiB (riduzione del 26%).

- La minimizzazione di https://mediakynect.co.uk/wpcontent/themes/Divi-3/includes/builder/scripts/frontend-builder-scripts.js?ver=3.0.15 potrebbe consentire di risparmiare 6,7 KiB (riduzione del 26%) dopo la compressione.
- La minimizzazione di https://mediakynect.co.uk/wpcontent/themes/Divi-3/js/custom.js?ver=3.0.15 potrebbe consentire di risparmiare 3,5 KiB (riduzione del 33%) dopo la compressione.
- La minimizzazione di https://mediakynect.co.uk/wp-content/plugins/cookie-lawinfo/public/js/cookie-law-info-public.js?ver=1.7.1 potrebbe consentire di risparmiare 716 B (riduzione del 19%) dopo la compressione.

#### **Velocità**

- La minimizzazione di https://mediakynect.co.uk/wp-content/plugins/contactform-7/includes/js/scripts.js?ver=5.1 potrebbe consentire di risparmiare 653 B (riduzione del 17%) dopo la compressione.
- La minimizzazione di https://mediakynect.co.uk/wpcontent/themes/Divi-3/includes/builder/scripts/jquery.fitvids.js?ver=3.0.15 potrebbe consentire di risparmiare 417 B (riduzione del 33%) dopo la compressione.
- La minimizzazione di https://mediakynect.co.uk/wp-content/themes/Divi-3/includes/builder/s cripts/frontend-builder-global-functions.js?ver=3.0.15 potrebbe consentire di risparmiare 259 B (riduzione del 19%) dopo la compressione.
- La minimizzazione di https://mediakynect.co.uk/wp-content/plugins/divibuilder/core/admin/js/common.js?ver=3.18.7 potrebbe consentire di risparmiare 140 B (riduzione del 25%) dopo la compressione.

# **Elimina JavaScript e CSS che bloccano la visualizzazione nei contenuti above-the-fold**

La tua pagina presenta 3 risorse script e 10 risorse CSS di blocco. Ciò causa un ritardo nella visualizzazione della pagina.

Non è stato possibile visualizzare alcun contenuto above-the-fold della pagina senza dover attendere il caricamento delle seguenti risorse. Prova a rimandare o a caricare in modo asincrono le risorse di blocco oppure incorpora le parti fondamentali di tali risorse direttamente nel codice HTML.

[Rimuovi il codice JavaScript che blocca la visualizzazione](http://sitedesk.net/redirect.php?url=https%3A%2F%2Fdevelopers.google.com%2Fspeed%2Fdocs%2Finsights%2FBlockingJS):

- https://mediakynect.co.uk/wp-includes/js/jquery/jquery.js?ver=1.12.4
- https://mediakynect.co.uk/wp-includes/js/jquery/jquery-migrate.min.js?ver=1.4.1
- https://mediakynect.co.uk/wp-content/plugins/cookie-law-info/public/js/cookie-law-infopublic.js?ver=1.7.1

[Ottimizza la pubblicazione CSS](http://sitedesk.net/redirect.php?url=https%3A%2F%2Fdevelopers.google.com%2Fspeed%2Fdocs%2Finsights%2FOptimizeCSSDelivery) degli elementi seguenti:

- https://mediakynect.co.uk/wp-includes/css/dist/block-library/style.min.css?ver=5.0.1
- https://mediakynect.co.uk/wp-content/plugins/auto-terms-of-service-and-privacypolicy/css/wpautoterms.css?ver=5.0.1
- https://mediakynect.co.uk/wp-content/plugins/contactform-7/includes/css/styles.css?ver=5.1

#### **Velocità**

- https://mediakynect.co.uk/wp-content/plugins/cookie-law-info/public/css/cookie-law-infopublic.css?ver=1.7.1
- https://mediakynect.co.uk/wp-content/plugins/cookie-law-info/public/css/cookie-law-infogdpr.css?ver=1.7.1
- https://fonts.googleapis.com/css?family=Open+Sans:300italic,400italic,600italic,700italic,80 0italic,400,300,600,700,800&subset=latin,latin-ext
- https://mediakynect.co.uk/wp-content/themes/Divi-3/style.css?ver=3.0.15
- https://mediakynect.co.uk/wpcontent/themes/Divi-3/epanel/shortcodes/css/shortcodes.css?ver=3.0.15
- https://mediakynect.co.uk/wpcontent/themes/Divi-3/epanel/shortcodes/css/shortcodes\_responsive.css?ver=3.0.15
- https://mediakynect.co.uk/wpcontent/themes/Divi-3/includes/builder/styles/magnific\_popup.css?ver=3.0.15

# **Ottimizza immagini**

La corretta formattazione e compressione delle immagini può far risparmiare parecchi byte di dati.

[Ottimizza le immagini seguenti](http://sitedesk.net/redirect.php?url=https%3A%2F%2Fdevelopers.google.com%2Fspeed%2Fdocs%2Finsights%2FOptimizeImages) per ridurne le dimensioni di 845 B (riduzione del 36%).

La compressione di https://yt3.ggpht.com/-1-KMC5g3CPM/AAAAAAAAAAI/AAAAAAAAAAA/EjBY oAguDqQ/s68-c-k-no-mo-rj-c0xffffff/photo.jpg potrebbe consentire di risparmiare 845 B (riduzione del 36%).

# **4 regole rispettate**

### **Evita reindirizzamenti delle pagine di destinazione**

La tua pagina non ha reindirizzamenti. Leggi ulteriori informazioni su [come evitare reindirizzamenti](http://sitedesk.net/redirect.php?url=https%3A%2F%2Fdevelopers.google.com%2Fspeed%2Fdocs%2Finsights%2FAvoidRedirects) [delle pagine di destinazione](http://sitedesk.net/redirect.php?url=https%3A%2F%2Fdevelopers.google.com%2Fspeed%2Fdocs%2Finsights%2FAvoidRedirects).

# **Velocità**

## **Abilita la compressione**

La compressione è attiva. Leggi ulteriori informazioni sull'[attivazione della compressione.](http://sitedesk.net/redirect.php?url=https%3A%2F%2Fdevelopers.google.com%2Fspeed%2Fdocs%2Finsights%2FEnableCompression)

## **Minimizza HTML**

Il tuo HTML è minimizzato. Leggi ulteriori informazioni su [come minimizzare l'HTML.](http://sitedesk.net/redirect.php?url=https%3A%2F%2Fdevelopers.google.com%2Fspeed%2Fdocs%2Finsights%2FMinifyResources)

# **Dai la priorità ai contenuti visibili**

I tuoi contenuti above the fold presentano priorità corrette. Leggi ulteriori informazioni sull'[assegnazione di priorità ai contenuti visibili.](http://sitedesk.net/redirect.php?url=https%3A%2F%2Fdevelopers.google.com%2Fspeed%2Fdocs%2Finsights%2FPrioritizeVisibleContent)